Утверждаю:

Директор КГБНОУ «ПЛ ННР» И.В.Гаас.  $32021r.$  $\frac{\pi}{3}$  » cempe

Загруженность спортивного зала «ПЛ ННР» на 2021-2022 учебный год

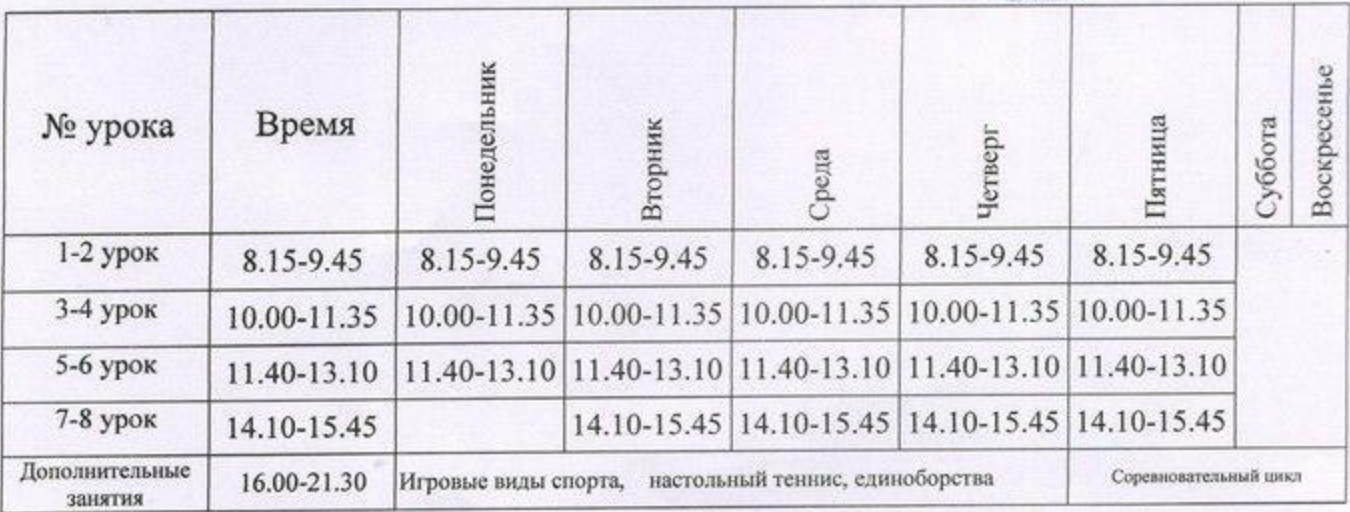

## Расписание спортивных секций и кружков

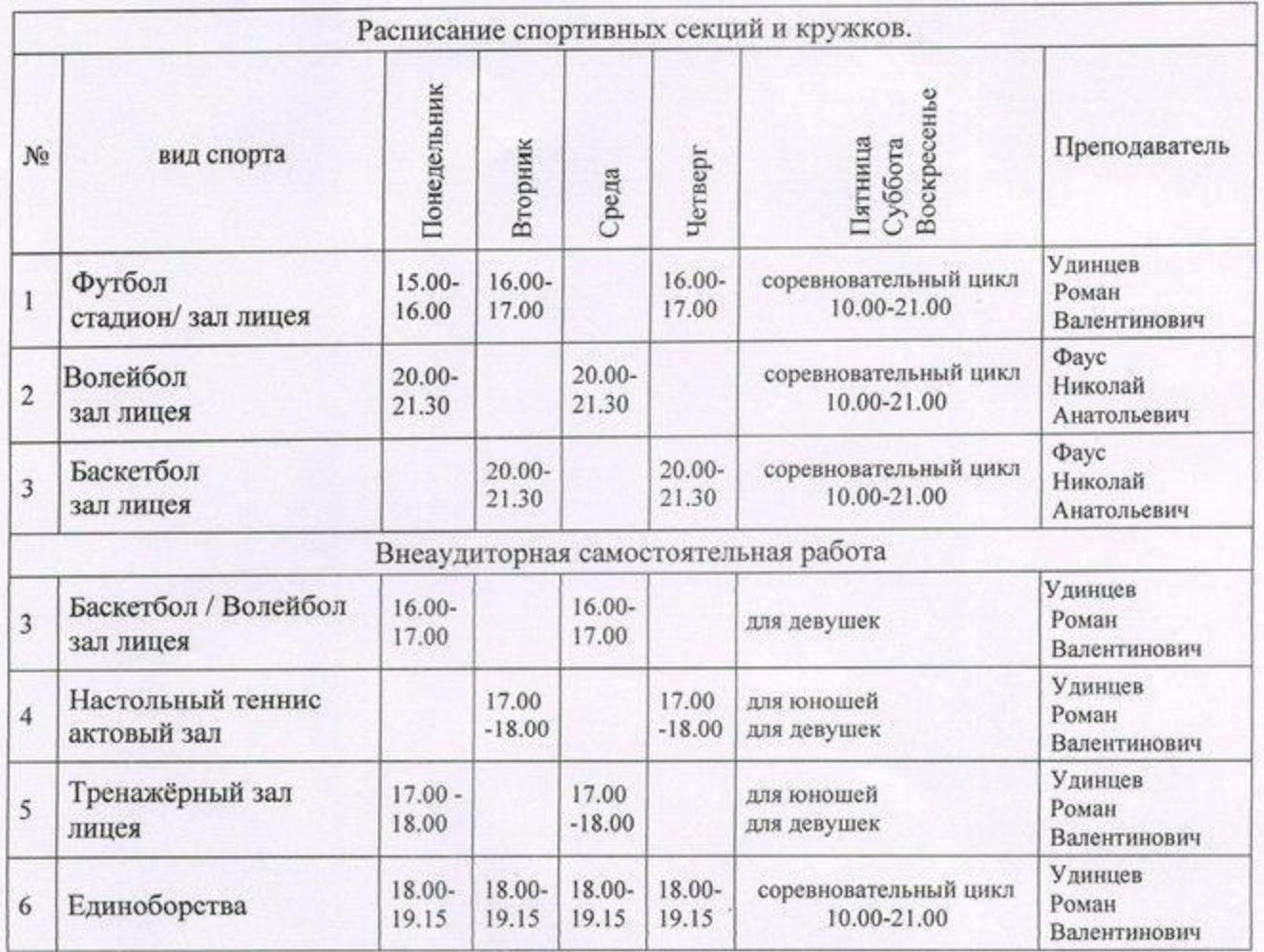